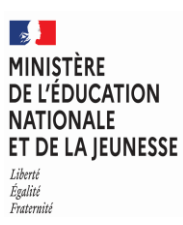

**EAE MUS 3**

#### **SESSION 2024**  $\overline{\phantom{a}}$

## AGRÉGATION

Concours externe

Section MUSIQUE

#### **Épreuve technique**

Durée : 1 heure 45 minutes  $\overline{\phantom{a}}$ 

L'usage de tout ouvrage de référence, de tout dictionnaire et de tout matériel électronique (y compris la calculatrice) est rigoureusement interdit.

Le diapason mécanique est autorisé.

Il appartient au candidat de vérifier qu'il a reçu un sujet complet et correspondant à l'épreuve à laquelle il se présente.

Si vous repérez ce qui vous semble être une erreur d'énoncé, vous devez le signaler très lisiblement sur votre copie, en proposer la correction et poursuivre l'épreuve en conséquence. De même, si cela vous conduit à formuler une ou plusieurs hypothèses, vous devez la (ou les) mentionner explicitement.

**NB : Conformément au principe d'anonymat, votre copie ne doit comporter aucun signe distinctif, tel que nom, signature, origine, etc. Si le travail qui vous est demandé consiste notamment en la rédaction d'un projet ou d'une note, vous devrez impérativement vous abstenir de la signer ou de l'identifier. Le fait de rendre une copie blanche est éliminatoire.**

#### **SUJET**

Afin de vous laisser le temps de prendre connaissance du déroulé de l'épreuve et de l'organisation des pages du sujet sur lesquelles vous effectuerez votre devoir, la diffusion du premier extrait débutera seulement d'ici quelques minutes.

Vous aurez six extraits à noter intégralement ou en partie.

Pour chaque nouvel extrait diffusé, le sujet précise les éléments à noter et le plan de diffusion. Ces mêmes informations sont rappelées oralement avant la première diffusion de chaque nouvel extrait.

Pour chaque extrait, vous veillerez également à noter les indications d'interprétation (phrasés, nuances, indications de tempo, etc.) qui vous sembleront appropriées.

Vous veillerez à noter tous les instruments transpositeurs en hauteurs réelles.

Chaque diffusion sera précédée du « la » enregistré.

Chaque extrait est présenté sur une double page de votre sujet. Sur l'une des pages sont énoncées les consignes du relevé demandé et le plan de diffusion de l'extrait ; l'autre page présente une partition adaptée à la nature du relevé attendu : vous y noterez les éléments demandés.

#### **INFORMATION AUX CANDIDATS**

Vous trouverez ci-après les codes nécessaires vous permettant de compléter les rubriques figurant en en-tête de votre copie. Ces codes doivent être reportés sur chacune des copies que vous remettrez.

## **AGRÉGATION EXTERNE - MUSIQUE**

Concours Section/option Epreuve Matière<br> **EAE** 47008 403 0544 <u> 1700B 103 0544</u>

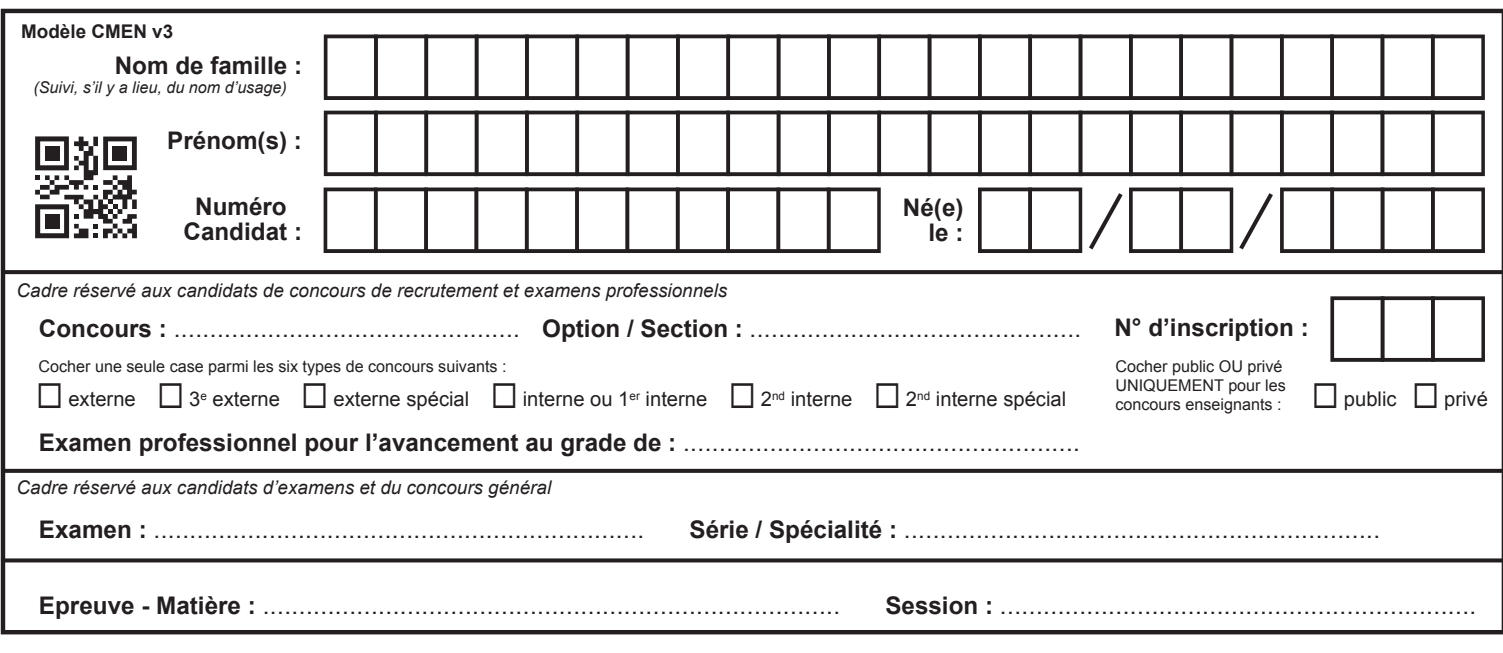

EAE MUS 3

**Premier extrait**

# **Tous les documents réponses sont à rendre, même non complétés.**

 $(B)$ 

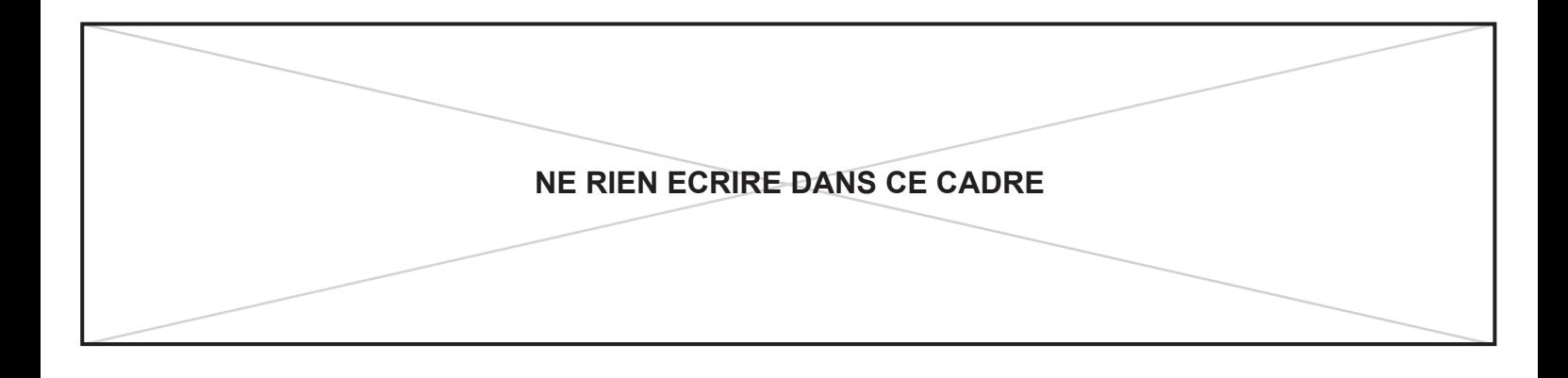

## **Premier extrait**

Il sera diffusé d'un seul tenant et à 6 reprises selon le plan de diffusion précisé ci-dessous. Au terme de la dernière diffusion, vous disposerez de 5 minutes pour terminer votre relevé.

**Vous noterez les parties de mandoline et de piano**.

### **Plan de diffusion**

#### **Première diffusion**

**Silence 45"** 

#### **Deuxième diffusion**

Silence 45"

#### **Troisième diffusion**

Silence 45"

#### **Quatrième diffusion**

Silence 45"

#### **Cinquième diffusion**

• Silence 1 minute

#### **Dernière diffusion**

## **Premier extrait**

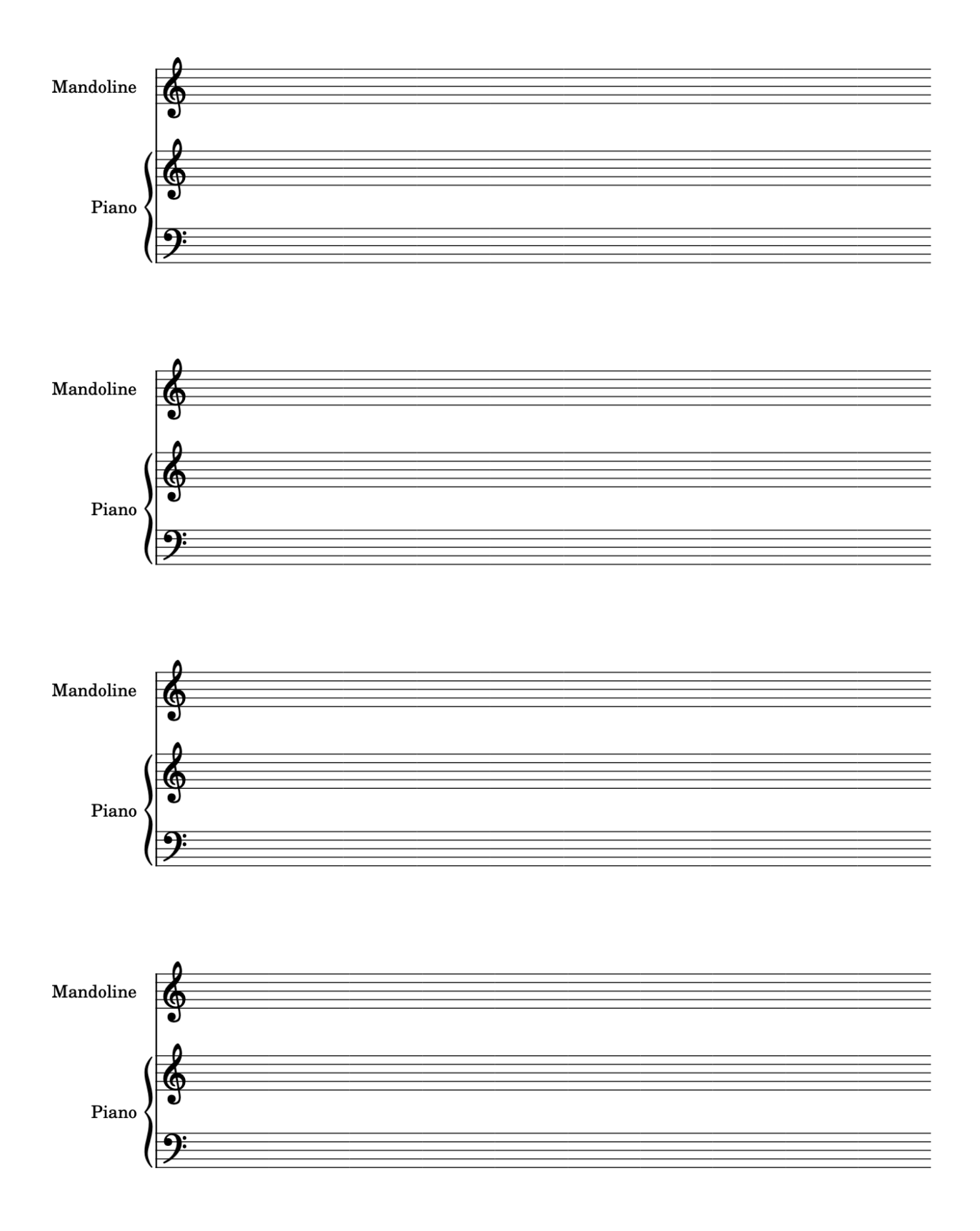

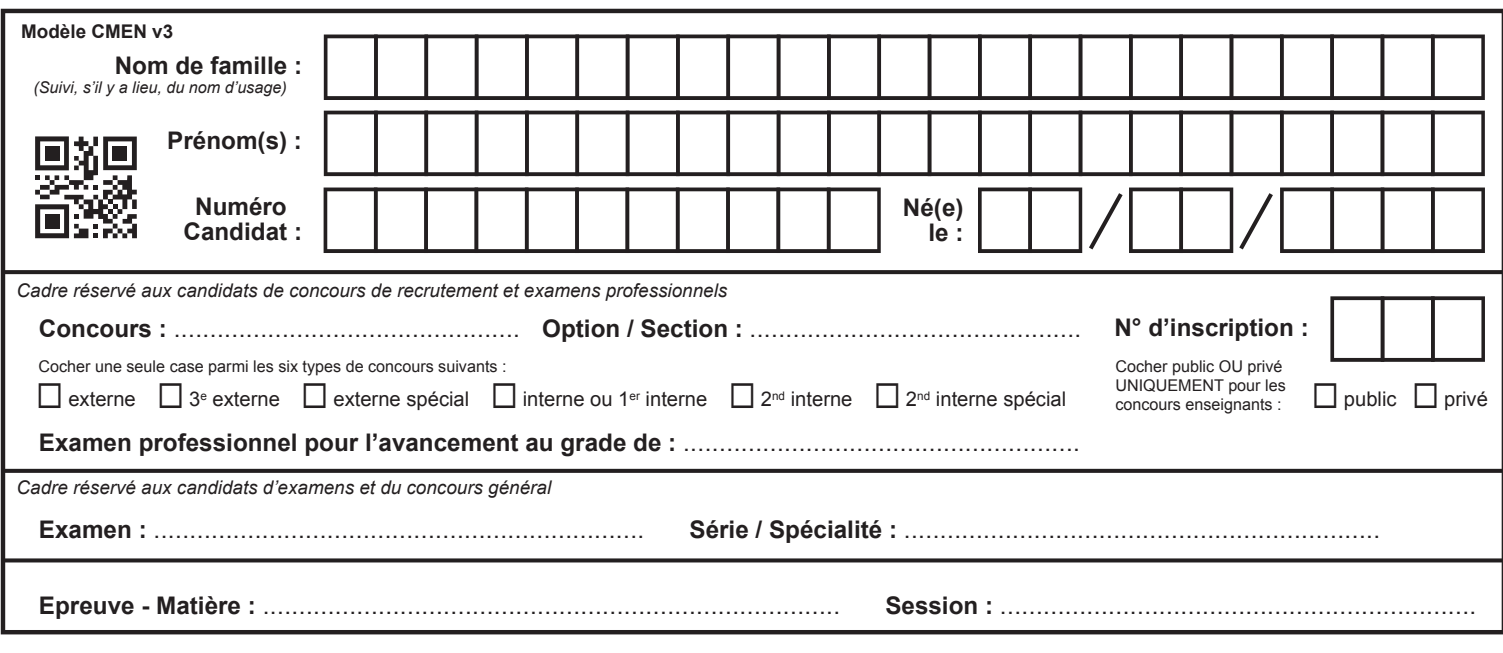

EAE MUS 3

**Deuxième extrait**

# **Tous les documents réponses sont à rendre, même non complétés.**

 $\left(\mathrm{C}\right)$ 

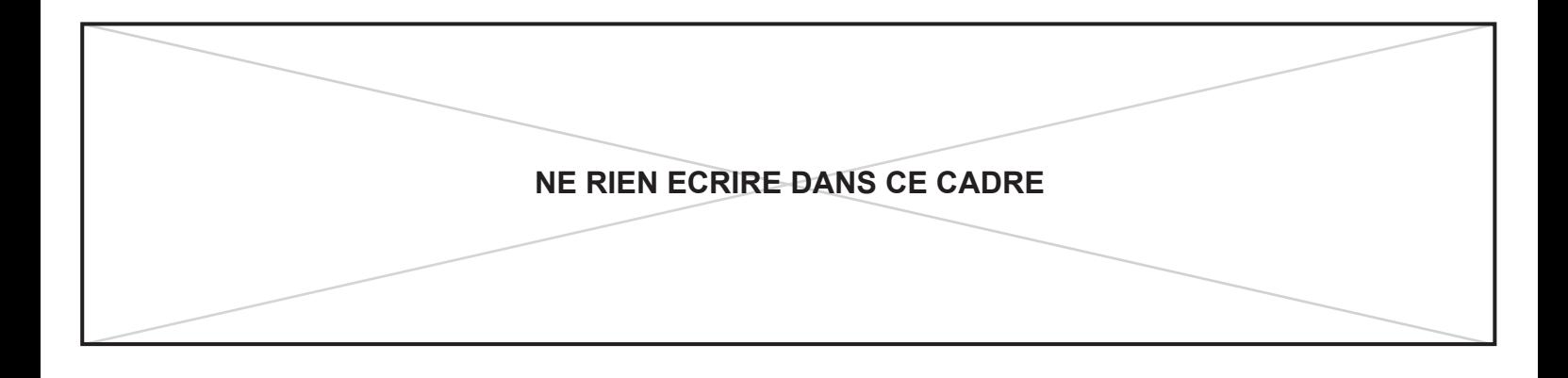

## **Deuxième extrait**

Il sera diffusé d'un seul tenant et à 6 reprises selon le plan de diffusion précisé ci-dessous. Au terme de la dernière diffusion, vous disposerez de 5 minutes pour terminer votre relevé.

**Vous noterez la partie vocale de ténor.**

## **Plan de diffusion**

#### **Première diffusion**

Silence 45"

#### **Deuxième diffusion**

**Silence 45"** 

#### **Troisième diffusion**

Silence 45"

#### **Quatrième diffusion**

Silence 45''

#### **Cinquième diffusion**

Silence 1 minute

### **Dernière diffusion**

## Deuxième extrait

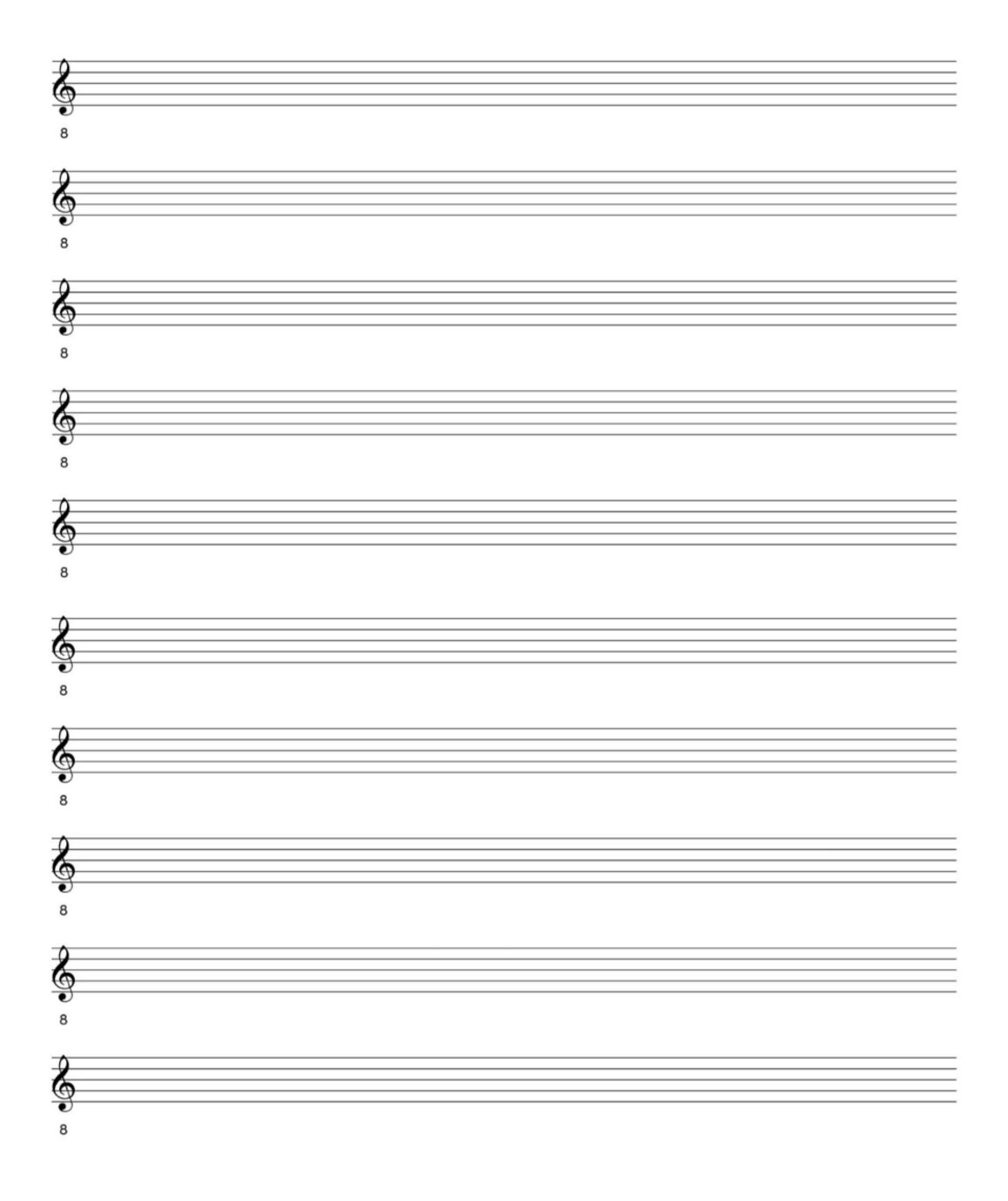

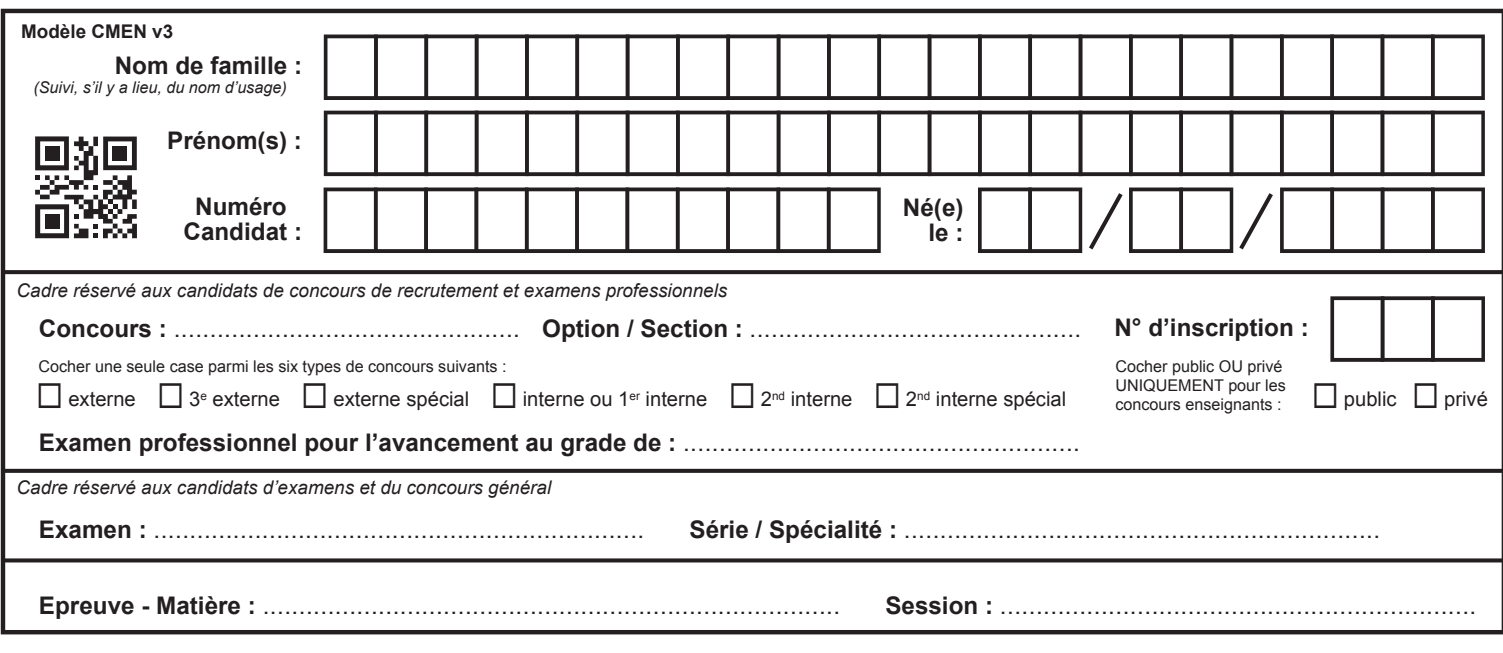

EAE MUS 3

**Troisième extrait**

# **Tous les documents réponses sont à rendre, même non complétés.**

 $\left(\mathrm{D}\right)$ 

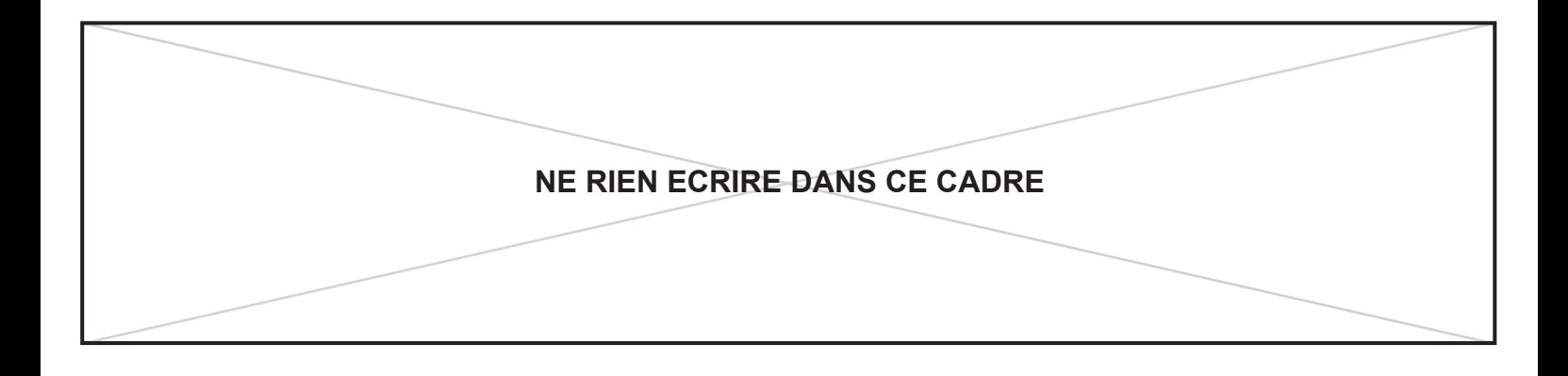

## **Troisième extrait**

Il sera diffusé d'un seul tenant et à 6 reprises selon le plan de diffusion précisé ci-dessous. Au terme de la dernière diffusion, vous disposerez de 5 minutes pour terminer votre relevé.

**Vous noterez la partie vocale de cor (en notes réelles).**

## **Plan de diffusion**

#### **Première diffusion**

Silence 45"

#### **Deuxième diffusion**

**Silence 45"** 

#### **Troisième diffusion**

Silence 45"

#### **Quatrième diffusion**

Silence 45''

#### **Cinquième diffusion**

**Silence 1 minute** 

#### **Dernière diffusion**

## Troisième extrait

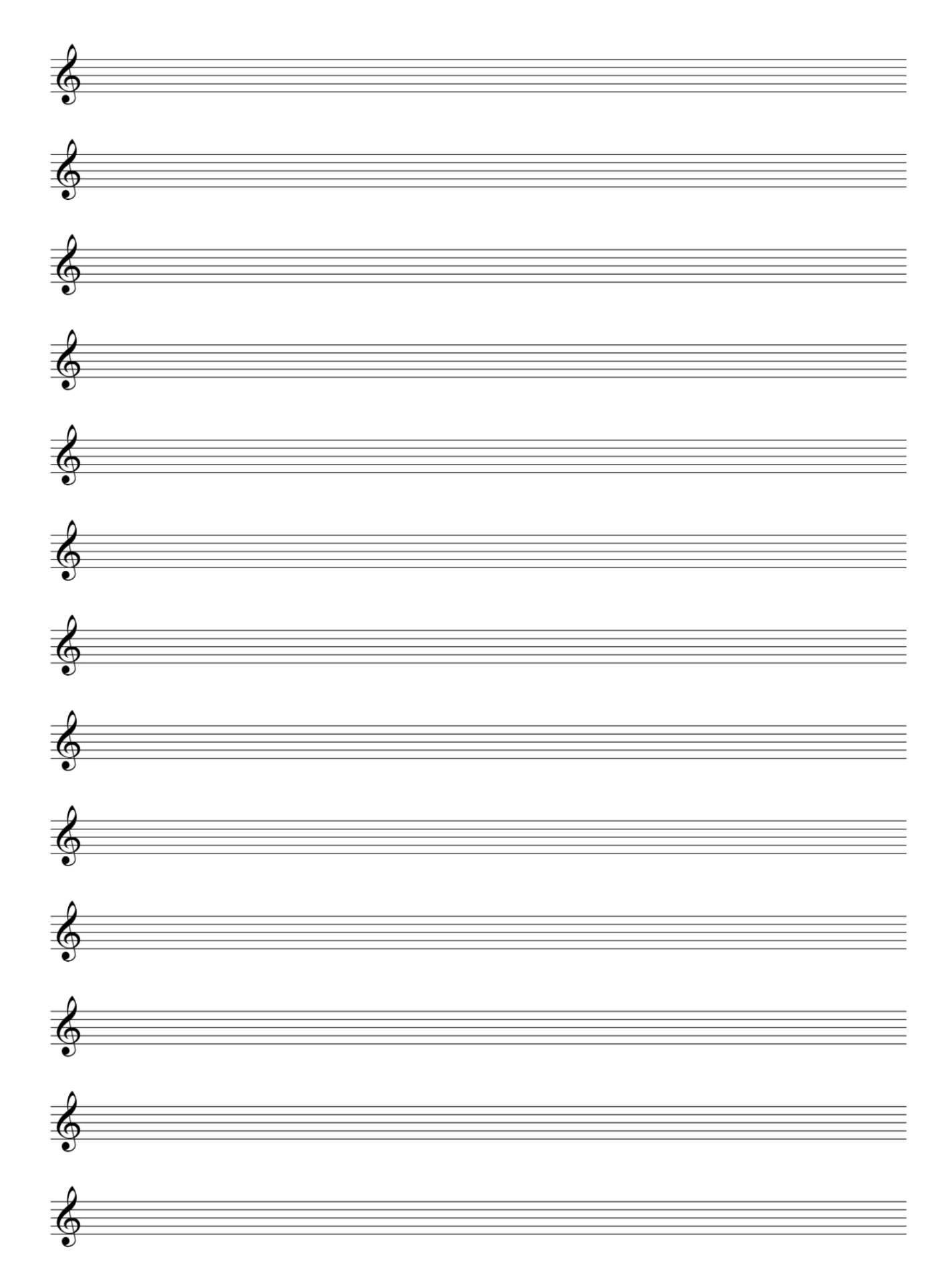

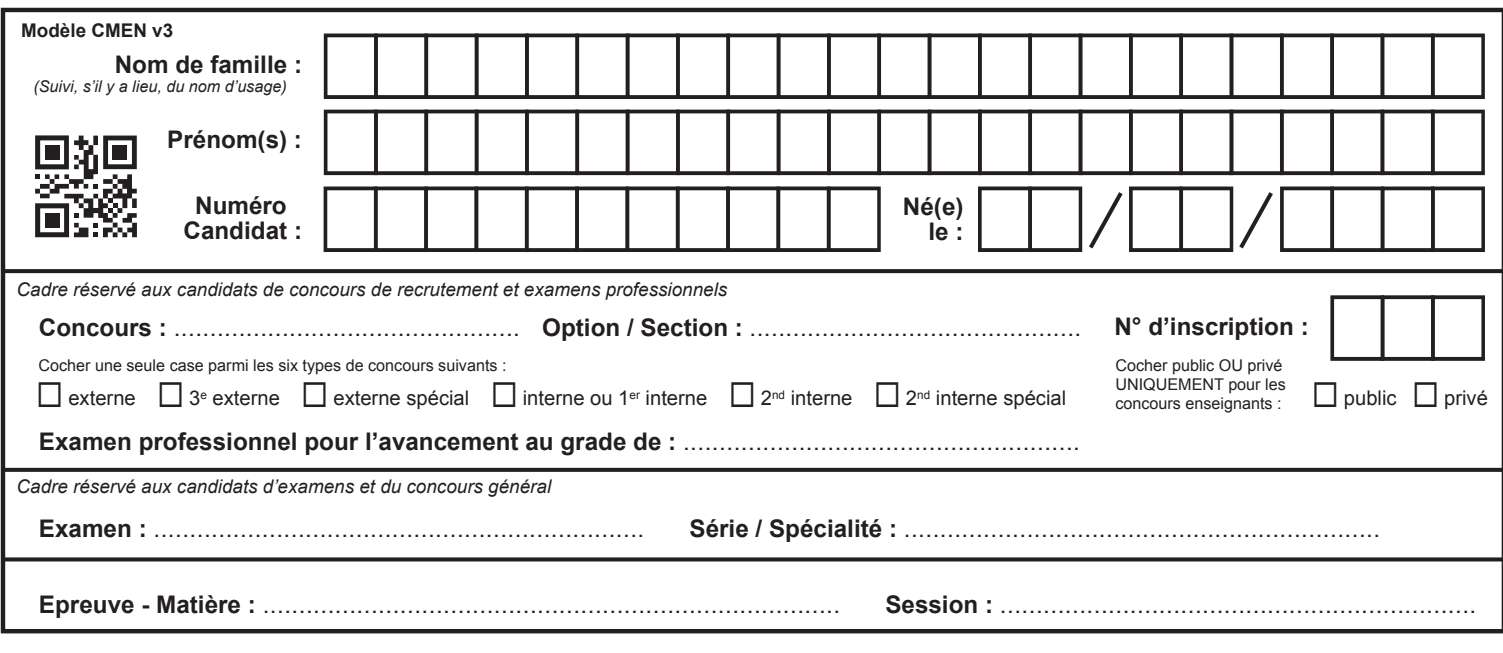

EAE MUS 3

**Quatrième extrait**

## **Tous les documents réponses sont à rendre, même non complétés.**

 $(E)$ 

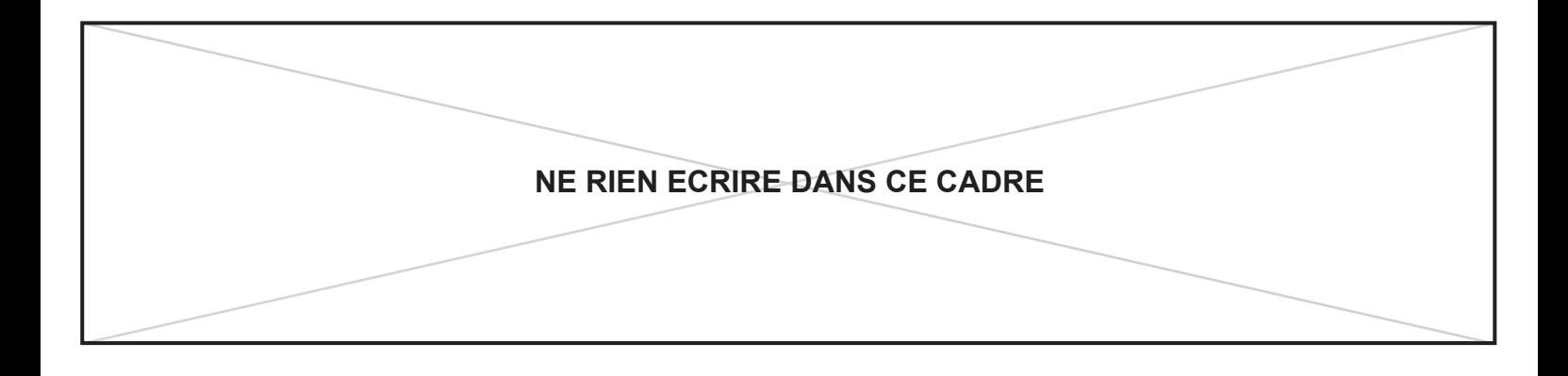

## **Quatrième extrait**

Il sera diffusé d'un seul tenant et à 6 reprises selon le plan de diffusion précisé ci-dessous. Au terme de la dernière diffusion, vous disposerez de 5 minutes pour terminer votre relevé.

## **Vous noterez la partie vocale de soprano, la basse au clavecin et son chiffrage.**

## **Plan de diffusion**

#### **Première diffusion**

Silence 45"

#### **Deuxième diffusion**

**Silence 45"** 

#### **Troisième diffusion**

Silence 45"

#### **Quatrième diffusion**

Silence 45''

#### **Cinquième diffusion**

Silence 1 minute

#### **Dernière diffusion**

## Quatrième extrait

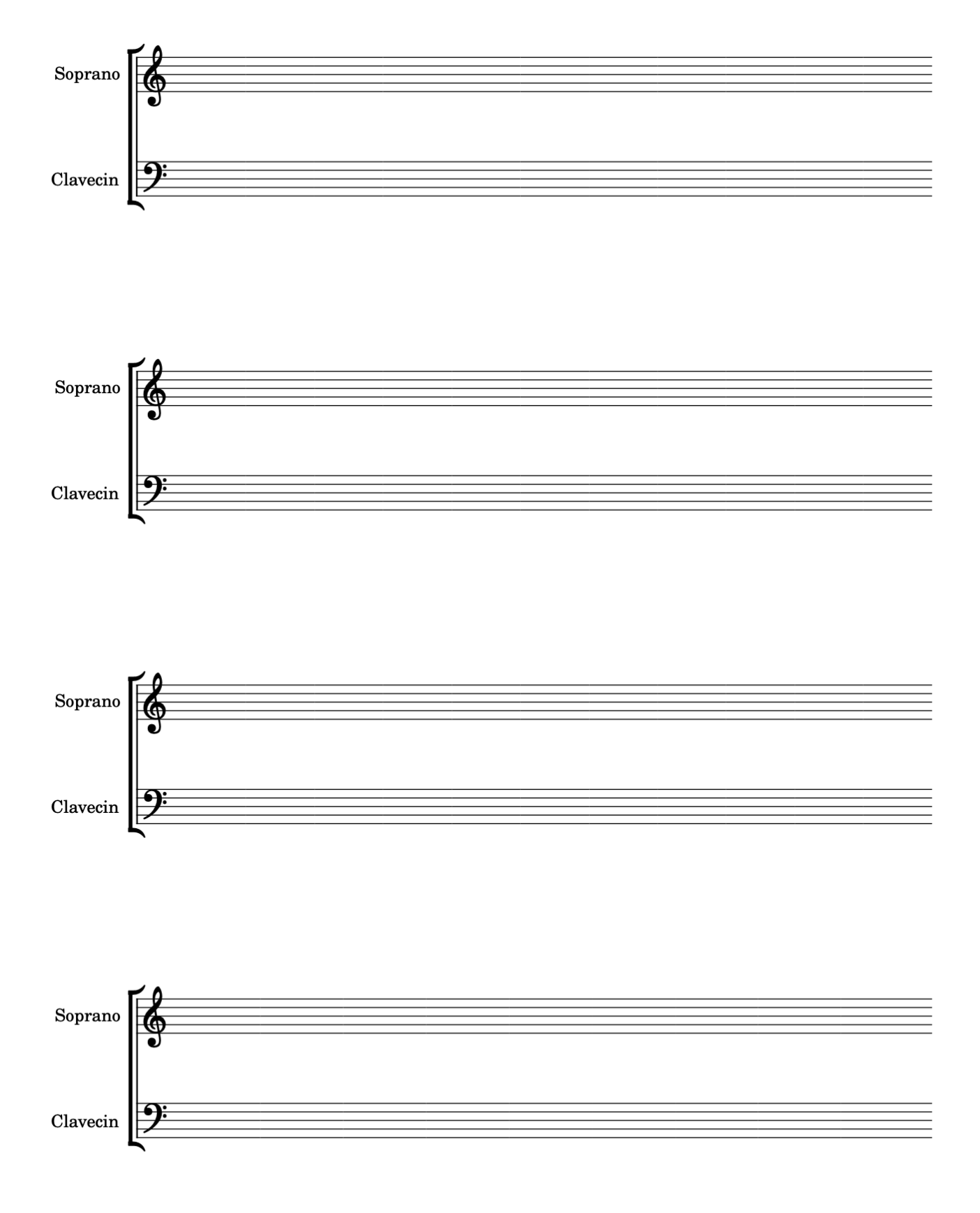

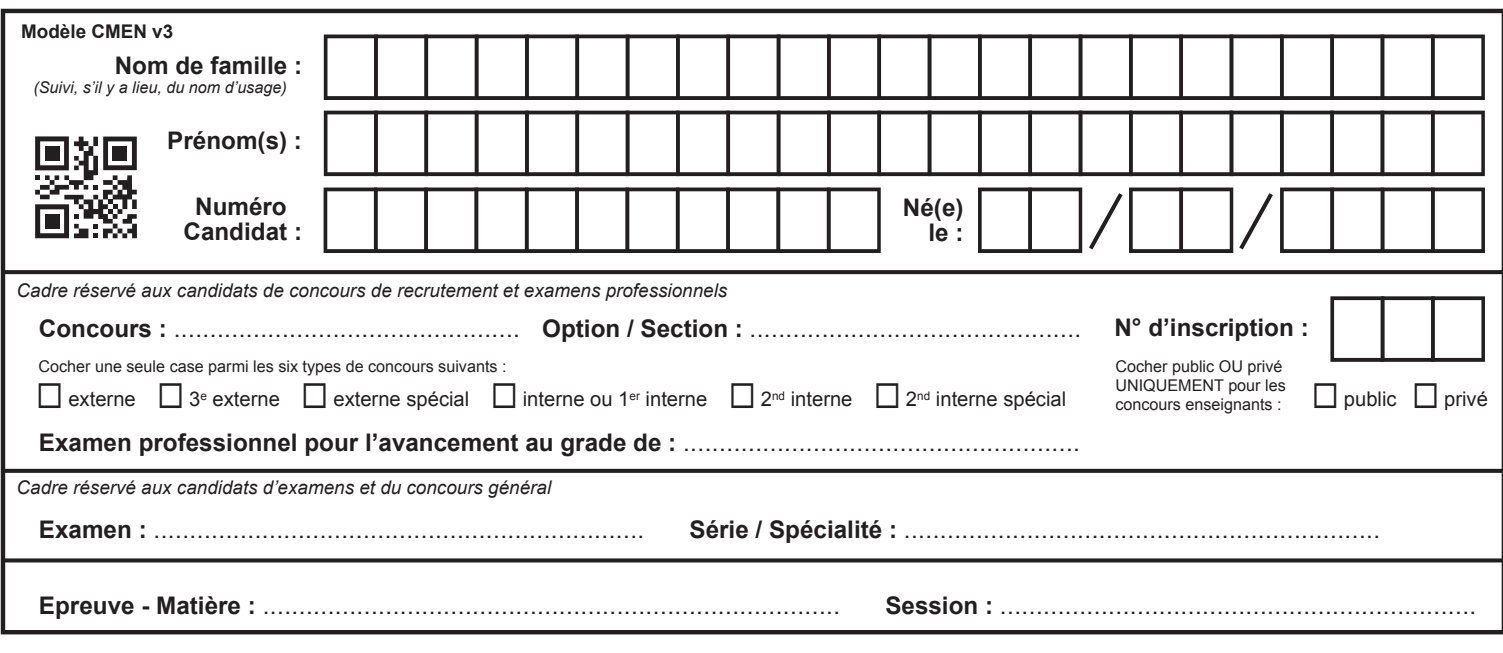

EAE MUS 3

**Cinquième extrait**

## **Tous les documents réponses sont à rendre, même non complétés.**

 $\sqrt{F}$ 

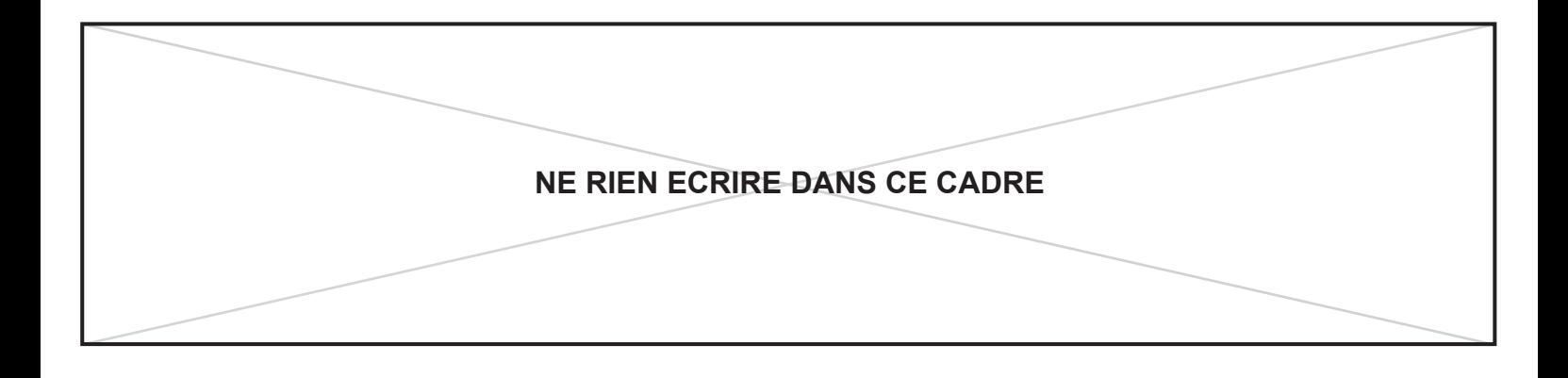

Il sera diffusé d'un seul tenant et à 6 reprises selon le plan de diffusion précisé ci-dessous. Au terme de la dernière diffusion, vous disposerez de 5 minutes pour terminer votre relevé.

 **Vous noterez la partie de clarinette en la (notes réelles), la partie de violoncelle et la partie de piano.**

## **Plan de diffusion**

#### **Première diffusion**

**Silence 45"** 

#### **Deuxième diffusion**

**Silence 45"** 

#### **Troisième diffusion**

Silence 45"

### **Quatrième diffusion**

Silence 45''

#### **Cinquième diffusion**

Silence 1 minute

#### **Dernière diffusion**

## Cinquième extrait

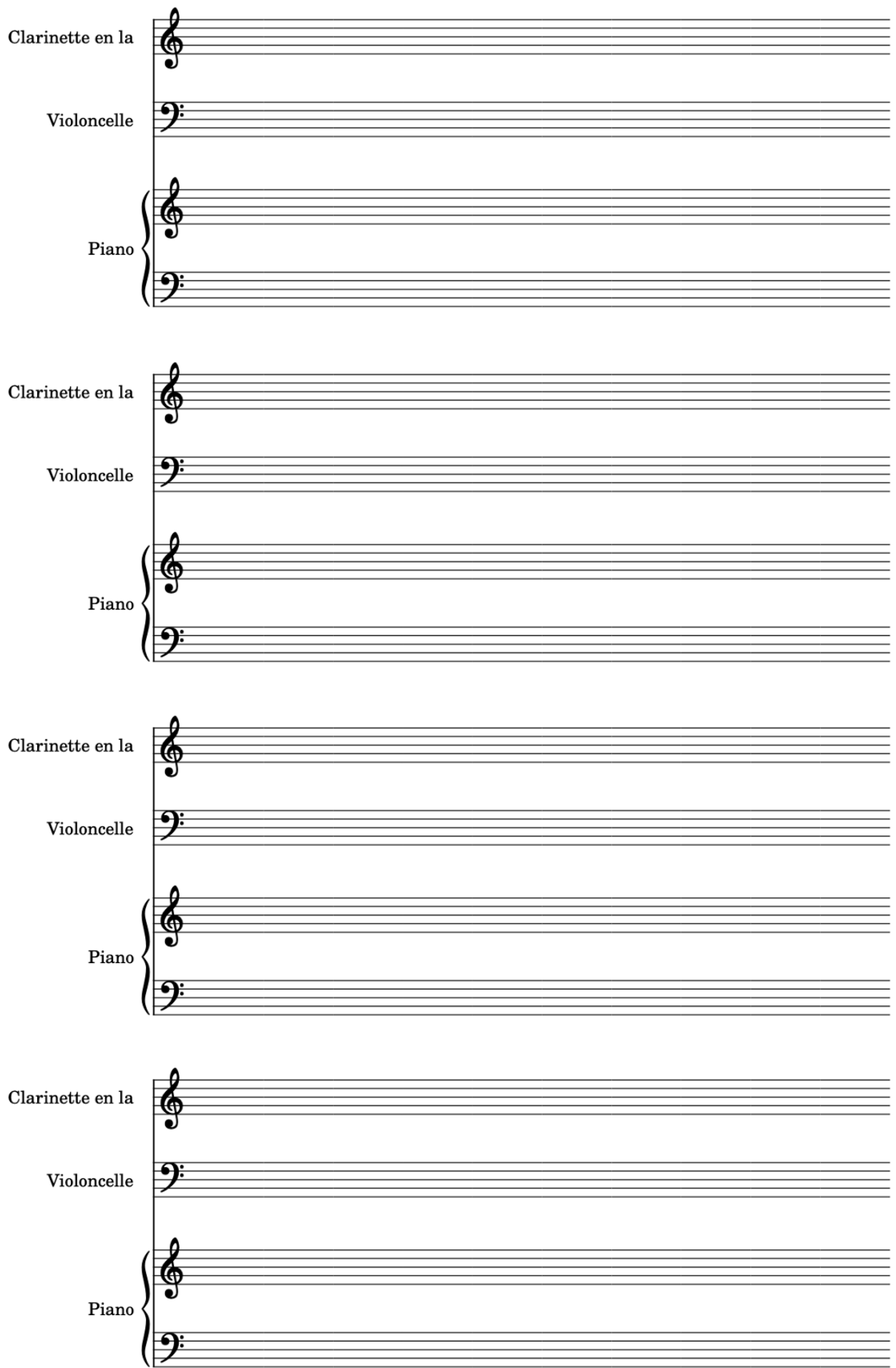

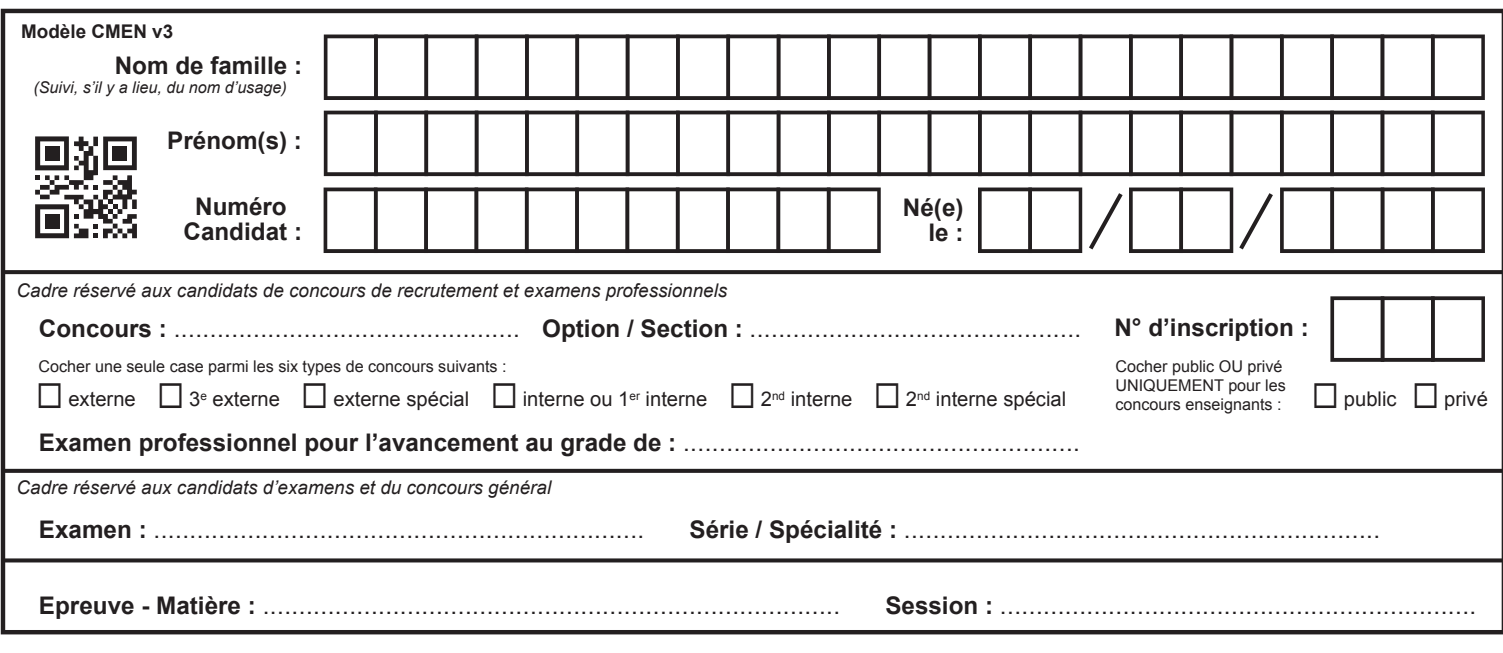

EAE MUS 3

**Sixième extrait**

# **Tous les documents réponses sont à rendre, même non complétés.**

 $\left( G\right)$ 

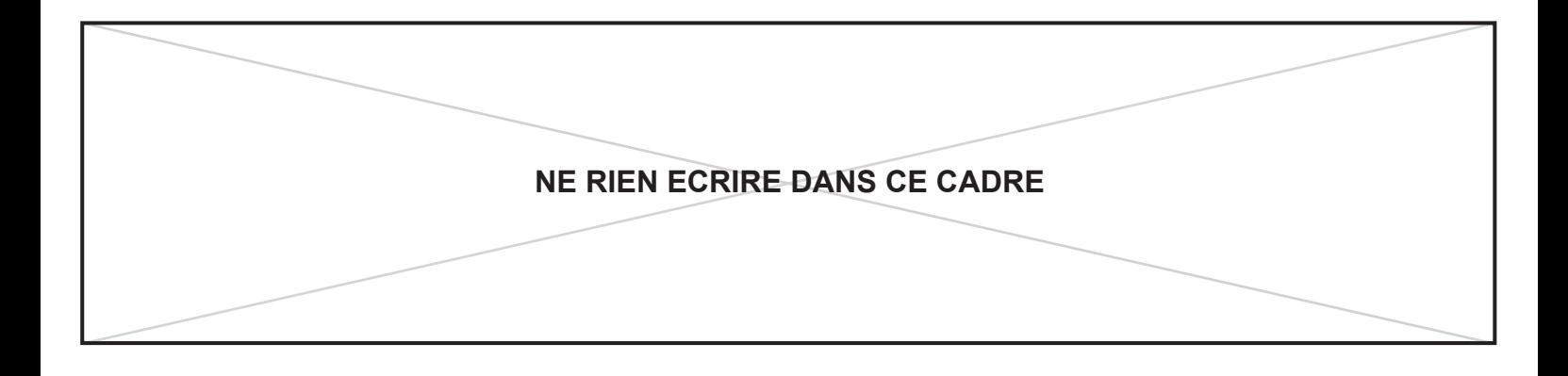

## **Sixième extrait**

Il sera diffusé en deux séquences successives qui seront diffusées selon le plan précisé cidessous. Au terme de la dernière diffusion, vous disposerez de 5 minutes pour terminer votre relevé.

**Vous noterez la partie de piano.** 

#### **Plan de diffusion**

#### **Diffusion intégrale de l'extrait**

Silence 45"

**Première séquence, première diffusion**

**Silence 45"** 

**Première séquence, deuxième diffusion**

**Silence 45"** 

**Enchaînement première & deuxième séquences**

**Silence 45"** 

**Deuxième séquence, première diffusion**

**Silence 45"** 

**Deuxième séquence, deuxième diffusion**

**Silence 45"** 

**Diffusion intégrale de l'extrait**

**Silence 1 minute** 

**Avant dernière diffusion intégrale de l'extrait**

**Silence 1 minute** 

**Dernière diffusion intégrale de l'extrait**

 $Silence 5'$ 

## Sixième extrait

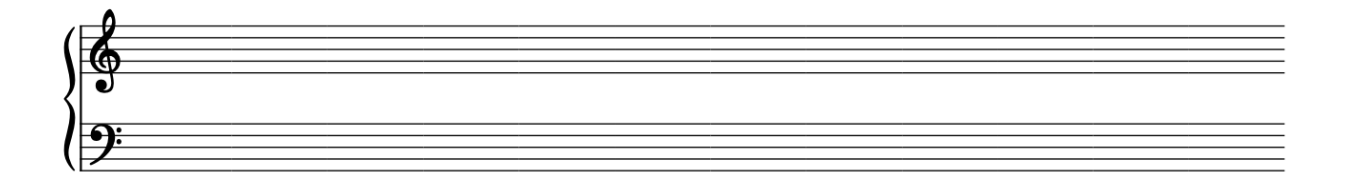

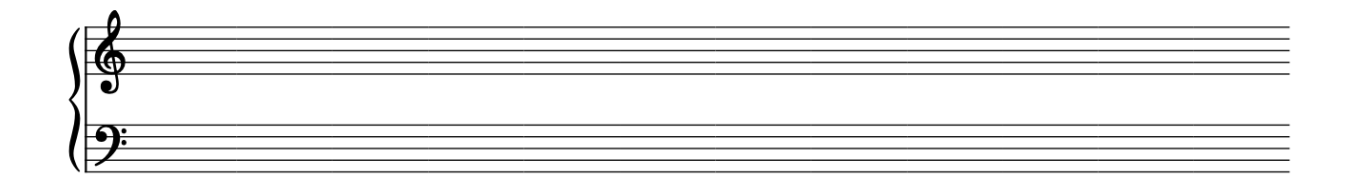

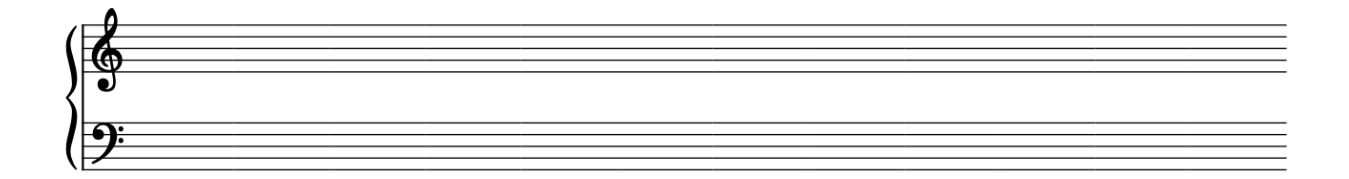

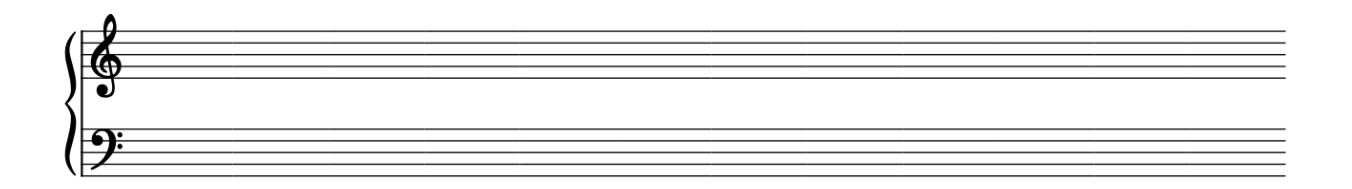

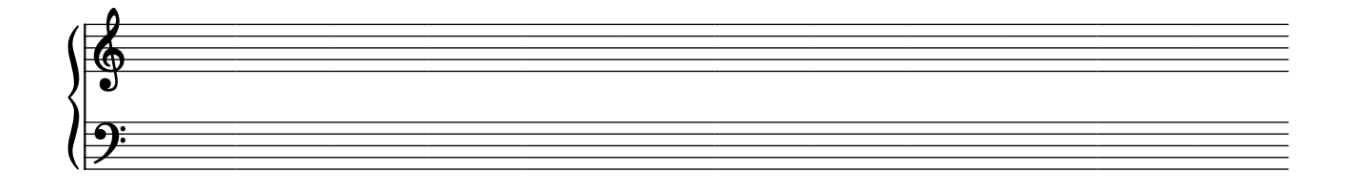

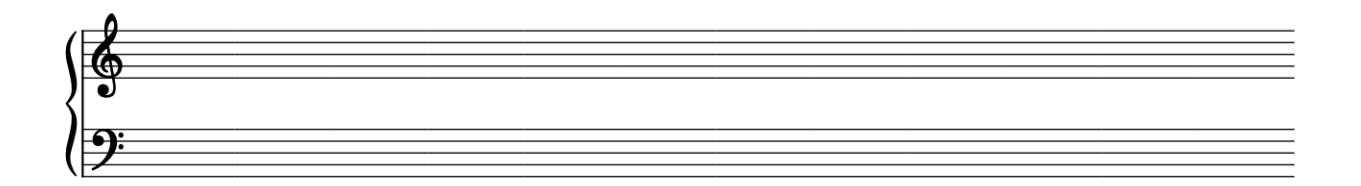

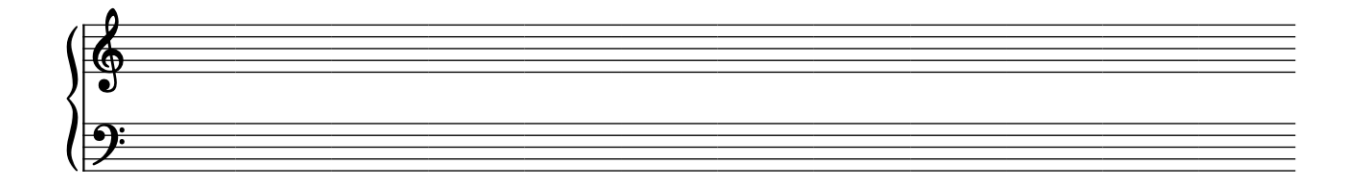